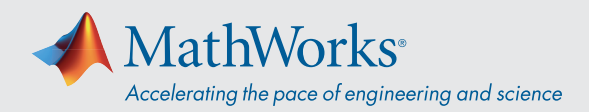

# System Requirements - Release 2021b - Mac

## Operating Systems

- macOS Big Sur (11)
- macOS Catalina (10.15)

#### Note:

- macOS Mojave (10.14) is no longer supported
- On macOS Catalina, version 10.15.7 is recommended

#### **Processors**

**Minimum:** Any Intel x86-64 processor

**Recommended:** Any Intel x86-64 processor with four logical cores and AVX2 instruction set support

#### Disk

**Minimum:** 3.2 GB of disk space for MATLAB only, 5-8 GB for a typical installation

**Recommended:** A full installation of all MathWorks products may take up to 23 GB of disk space

## RAM

**Minimum:** 4 GB

**Recommended:** 8 GB

For Polyspace, 4 GB per core is recommended

## **Graphics**

No specific graphics card is required.

Hardware accelerated graphics card supporting OpenGL 3.3 with 1GB GPU memory is recommended.

GPU acceleration with Parallel Computing Toolbox is *[not available on macOS.](https://www.mathworks.com/matlabcentral/answers/442324-can-i-use-matlab-with-an-nvidia-gpu-on-macos-10-14-mojave)*

# Running MATLAB and Simulink on Apple Silicon **Macs**

Running MATLAB and Simulink on Apple silicon Macs is supported in MATLAB R2020b Update 3 and newer. On Apple silicon Macs, MATLAB runs using the Rosetta 2 environment. For the best experience when running MATLAB on an Apple silicon Mac, macOS 11.5 or newer is recommended. A future release of MATLAB will run natively on Apple silicon.

# Products Not Available for macOS

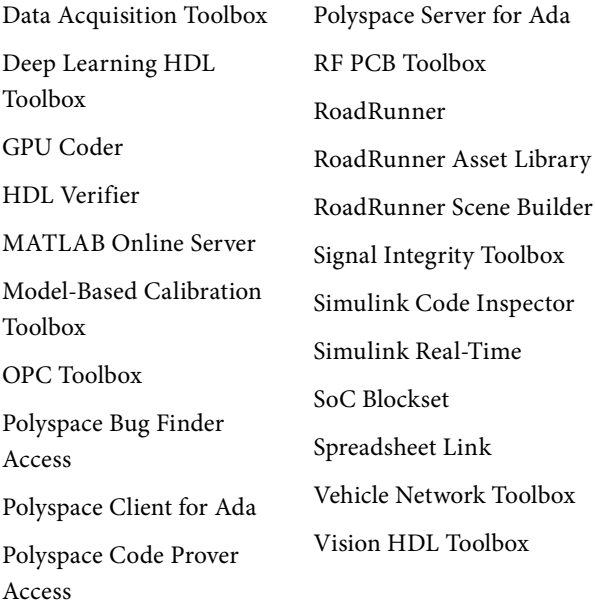

**View System Requirements for [previous releases.](https://www.mathworks.com/support/sysreq/previous_releases.html)**

# [mathworks.com](https://www.mathworks.com/)

© 2022 The MathWorks, Inc. MATLAB and Simulink are registered trademarks of The MathWorks, Inc. See *mathworks.com/trademarks* for a list of additional trademarks. Other product or brand names may be trademarks or registered trademarks of their respective holders.